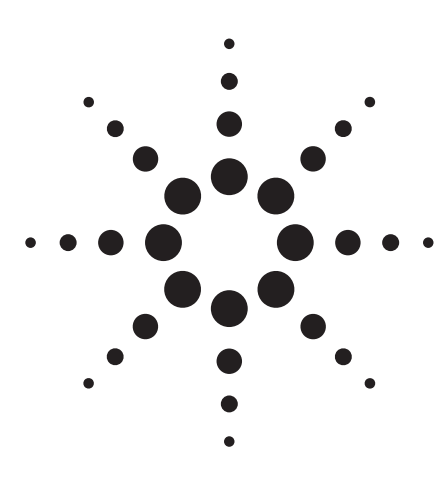

# **Agilent AN 369-5 Multi-frequency C-V Measurements of Semiconductors**

Application Note

# **Agilent 4284A Precision LCR Meter**

## **Introduction**

Parameters such as the capacitance of the oxide layer (Cox) and the density of substrate impurities (Nsub) that are required in the evaluation of the manufacturing process of MOS type semiconductors can be derived by using measured C-V characteristics. To make an accurate evaluation of these processes, precise C-V measurements are required. Such measurements entail the following difficulties.

# **Difficulties**

- 1. There is no single instrument that can make C-V measurements from low to high frequencies.
- 2. It is difficult to compensate for the additional errors that occur when cable extensions or a prober are used.
- 3. The accuracy and reliability of the DC bias voltage are not sufficient to perform repeatable C-V measurements.

In the following discussion we will show how C-V measurements are performed with the 4284A solving these problems.

# **Solutions Offered by the 4284A 1. Wide Frequency Range**

**Measurements from 20 Hz -1 MHz.** The program listing shown in the appendix was used to measure the C-V characteristics at 10 kHz, 100 kHz, and 1 MHz of the MOS device whose characteristics are shown in Figure 1. Thus, the 4284A can single-handedly perform C-V measurements in both the low and high frequency ranges. This allows it to measure high-loss devices (semiconductors on large diameter wafers, etc.), which are difficult to measure at 1 MHz, at low frequencies (10 kHz, 100 kHz, etc.).

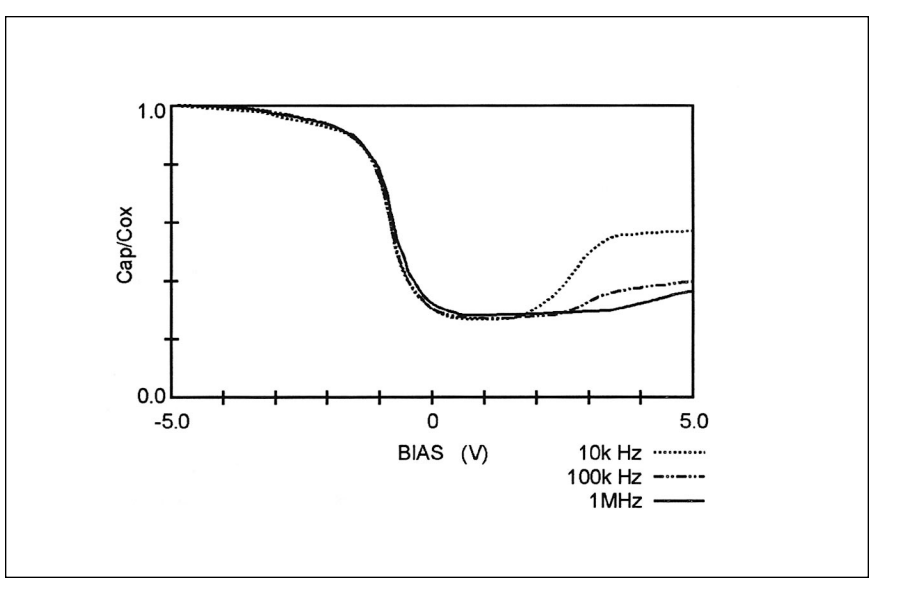

**Figure 1. Multi-Frequency C-V Characteristics of a Semiconductor**

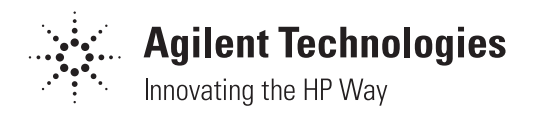

#### **2. Compensation Functions for Cable Extensions and Probers.**

In order to test semiconductor devices on a wafer, an extension cable and a prober are required. (See Figure 2.) The extension cable and the prober cause additional errors that greatly influence the test value. The 4284A's 2m/4m Cable Length Operation function (opt.006 with 16048D/E Test Leads) minimizes additional errors caused by using 2m/4m extension cables. The 4284A's open/short/load compensation functions minimize errors caused by a prober. This powerful compensation function ensures highly accurate C-V measurements even when a prober is used.

#### **3. Highly Accurate Internal Bias**

Insufficient accuracy and stability of the bias voltage applied to a device prevents accurate C-V measurements. The 4284A ensures the application of a stable bias voltage with a maximum accuracy of  $0.1% + 1$  mV (Opt.001). This minimizes measurement errors due to bias voltage errors.

# **Conclusion**

The 4284A features a wide frequency range, powerful compensation functions, and highly accurate bias characteristics. This versatility of the meter guarantees highly accurate C-V measurements, and higher efficiency in the evaluation of semiconductor processes. Because the 4284A can perform all of the low and high frequency C-V measurements singlehandedly, it will greatly contribute to the lowering of capital costs.

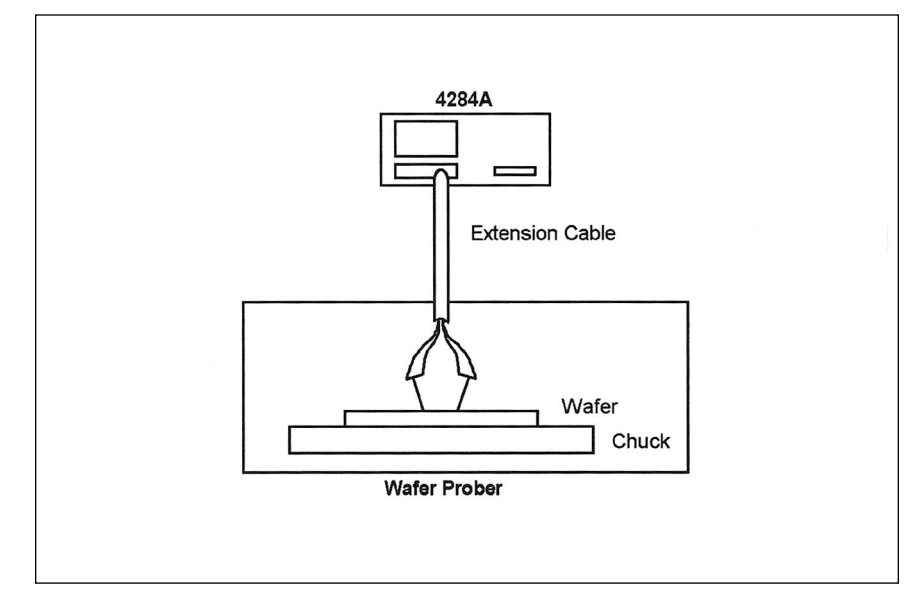

#### **Figure 2. Extension Cable and Prober**

#### **Table 1. 4284A Opt.001 DC Bias Capability**

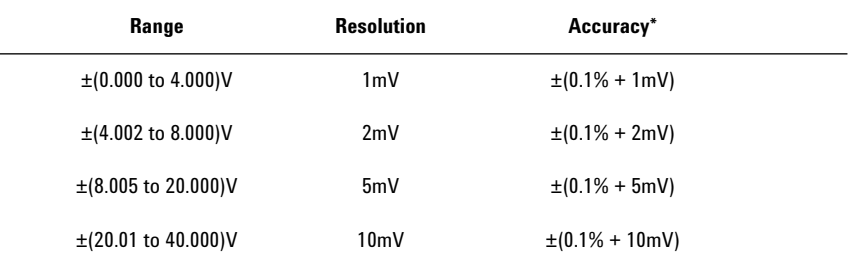

 $*$ This can only be used when the test signal level is  $<$  2 Vrms.

## Appendix. Sample Program

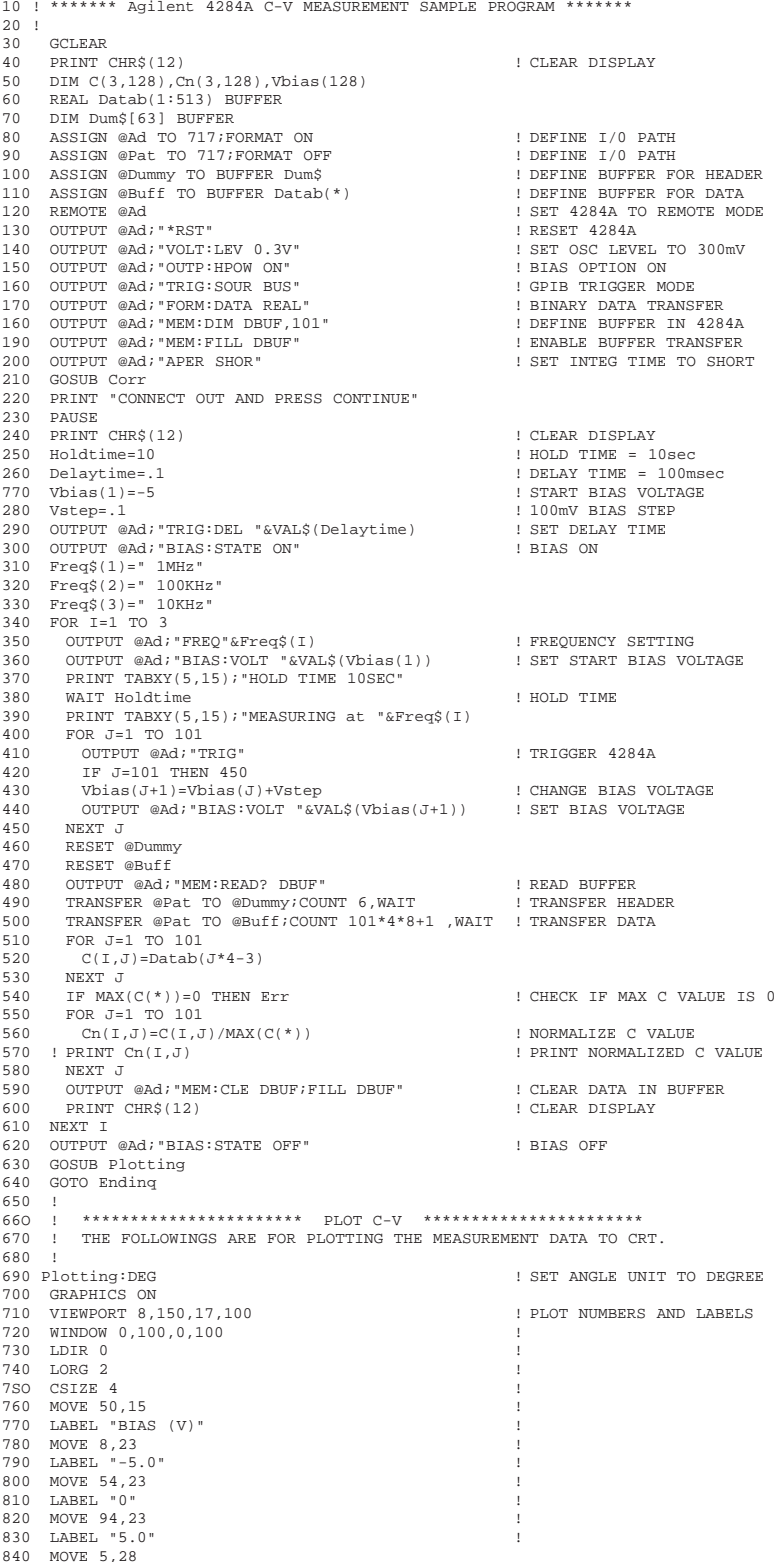

850 LABEL "0.0" By internet, phone, or fax, get assistance MOVE 5,98 860 with all your test and measurement needs. 870 LABEL "1.0"<br>880 MOVE 75,5 **Online Assistance** 890 LABEL " 1MHz" www.agilent.com/find/assist 900 MOVE 75,10<br>910 LABEL "100kHz" **Phone or Fax** 920 MOVE 75,15 930 LABEL " $10kHz$ " **United States:** 940 MOVE 88,5 (tel) 1 800 452 4844 950 DRAW 98 ,5 960 LINE TYPE 8<br>970 MOVE 88,10<br>980 DRAW 98,10 Canada: (tel) 1 877 894 4414 (fax) (905) 206 4120 990 LINE TYPE 3<br>1000 MOVE 88,15 1010 DRAW 98.15 Europe: 1020 LINE TYPE 1 (tel) (31 20) 547 2323 1030 LDIR 90 (fax) (31 20) 547 2390 1040 MOVE 3,55 1050 LABEL "Cap/Cox" Japan:  $1060$  LDIR  $0$ (tel) (81) 426 56 7832 1070 MOVE 5,28 (fax) (81) 426 56 7840 1080 TABEL "0.0" 1090 MOVE 5,98 Latin America: 1100 LABEL "1.0" ! END PLOT NUMBERS AND LABELS (tel) (305) 269 7500 1110 ! 1120 VIEWPORT W3, 125, 40, 100 ! DRAW AXES (fax) (305) 269 7599 1130 FPAME 1140 WINDOW -5.5.0.1 Australia: 1150 AXES  $1, .2, -5, 0$ ! END DRAW AXES (tel) 1 800 629 485 1160 ! (fax) (61 3) 9210 5947 1170 FOR I=1 TO 3<br>1180 MOVE Vbias(1), Cn(I,1) ! PLOT DATA New Zealand: 1190 FOR  $J=2$  TO 101 DRAW  $Vbias(J)$ ,  $Cn(I,J)$ (tel) 0 800 738 378 1200 1210 NEXT  $J$ (fax) (64 4) 495 8950 1210 NEAT UP<br>1320 LINE TYPE 3<br>1230 IF I-1 THEN LINE TYPE 8<br>1240 NEXT I<br>1250 LINE TYPE 1 Asia Pacific: : END PLOT DATA (tel) (852) 3197 7777 (fax) (852) 2506 9284 1260 RETURN  $1270$  ! 1280 Corr: | \*\*\*\*\*\*\*\*\*\*\*\*\* SUBROUTINE FOR CORRECTION \*\*\*\*\*\*\*\*\*\*\*\*\*\* Product specifications and descriptions in this  $\begin{tabular}{lllllllll} $\texttt{--} & \texttt{--} & \texttt{--} & \texttt{--} & \texttt{---} & \texttt{SUBROUTINE FOR CORRECTION} & \texttt{************} \\ \texttt{1290} & & \texttt{! THE FOLDUNINGS ARE FOR PERFORMING OPEN/SHORT COMPENSATION.} \\ \texttt{1300} & & \texttt{!} & \texttt{!} & \texttt{!} & \texttt{!} & \texttt{!} & \texttt{!} \\ \texttt{1301} & & \texttt{!} & \texttt{!} & \texttt{!} & \texttt{!} & \texttt{!} & \texttt{!} & \text$ document subject to change without notice. Copyright © 1998, 2000 Agilent Technologies ! GO TO CORRECTION SETUP PAGE<br>! CABLE LENGTH Om, SINGLE COMPEN MODE Printed in U.S.A. 9/00 5950-2953 1360 OUTPUT @Ad; "CORR:LOAD: STAT OFF"<br>1360 OUTPUT @Ad; "CORR:LOAD: STAT OFF" 1380 PRINT TABXY(5,15); "PRESS CONTINUE" 1390 PAUSE 1390 PAUSE<br>1400 PRINT TABXY(5,15);"<br>1410 OUTPUT @Ad;"CORR:SPOT1:OPEN"<br>1420 OUTPUT @Ad;"CORR:SPOT2:OPEN"<br>1430 OUTPUT @Ad;"CORR:SPOT3:OPEN" ! PERFORM OPEN COMPEN AT SPOT FREQ 1<br>! PERFORM OPEN COMPEN AT SPOT FREQ 2<br>! PERFORM OPEN COMPEN AT SPOT FREQ 3<br>! CONFIRM OPEN MEASUREMENT COMPLETED 1440 OUTPUT @Ad; "\*OPC?" 1450 ENTER @Ad;A\$ 1460 OUTPUT @Ad; "CORR: OPEN: STAT ON" ! OPEN COMPEN ON<br>! CLEAR DISPLAY 1470 PRINT CHR\$(12)<br>1480 PRINT "SHORT COMPENSATION" 1490 PRINT TABXY(5,15); "PRESS CONTINUE" 1500 PAUSE 1510 PRINT TABXY(5,15);"<br>1520 CVT---1510 PRINT TABXY(5,15),<br>1520 OUTPUT @Ad;"CORR:SPOT1:SHOR"<br>1530 OUTPUT @Ad;"CORR:SPOT2:SHOR"<br>1540 OUTPUT @Ad;"CORR:SPOT3:SHOR"<br>1540 OUTPUT @Ad;"CORR:SPOT3:SHOR" ! PERFORM SHORT COMPEN AT SPOT FREQ 1<br>! PERFORM SHORT COMPEN AT SPOT FREQ 2<br>! PERFORM SHORT COMPEN AT SPOT FREQ 3<br>! CONFIRM SHORT MEASUREMENT COMPLETED 1550 OUTPUT @Ad; "\*OPC?" **1600 RETURN**  $1610:$  $1620 +$ 1630 Err: PRINT "C-V MEASUREMENT WAS FAILED." 1640 Ending: END

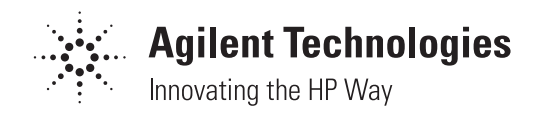